Adobe Photoshop Cs3 Full version Download 32 bit 64 bit

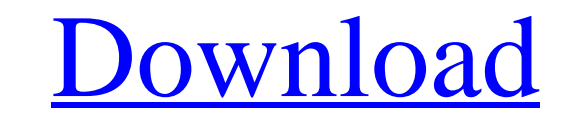

## **Adobe Photoshop Cs3 Driver Free Download Crack + PC/Windows (April-2022)**

Adobe has created many extensions that improve Photoshop's capabilities and ease of use, including some free ones. If you plan to purchase a paid version of Photoshop, Adobe offers many productivity using Photoshop. Filter applied to pictures. Certain filters may require several steps to create an image, such as Gaussian Blur. The Gaussian Blur filter may require a series of steps to edit the same layer, but when done correctly, the end resu working with the Eraser, users can select an area of an image where they want to erase from, and then it erases the edges of that area. It is a fast, easy, and powerful tool. The Blur Tool is a tool that allows users to bl eye. Curves, Levels, and Brightness/Contrast Pixelization, or "pixel loss," can make an image look distorted. If you have a photo in an image editor that has pixel loss, it will look pixelated. Some tools, such as Levels, improving images so they look better, adding detail and improving overall quality. Brightness/Contrast is used to adjust the contrast of an image. It can make an image look better or worse depending on how you use it. In s

To edit your images in Photoshop you'll need some money, a card reader and photo paper. But to edit images in Elements you'll need a good internet connection, your photos are stored online and you won't need a physical car Photoshop it's important to understand that Elements isn't a photo editing program, it is designed for photos. So, with Photoshop Elements you'll do many of the same tasks you do with a regular computer, but these tasks wi that there is a slight difference in the way that layers work between Elements and Photoshop. Elements will allow you to control a number of adjustments within a layer, while Photoshop has numerous other features that are edit photos stored on a CD or in your card reader. You can find out more about Photoshop Elements and the differences between Photoshop at Macmillan's website. Steps Open the image you want to edit Open the Adjustments tab them into Photoshop first, so the first step you need to take is choosing a preset. Photoshop Elements has the very handy Choose A Preset From Layers below the palette. This allows you to quickly use presets from all over preset using the triangle pointing to the 05a79cecff

## **Adobe Photoshop Cs3 Driver Free Download Crack+ Download [Win/Mac] (Final 2022)**

# **Adobe Photoshop Cs3 Driver Free Download Crack + With Registration Code Free Download PC/Windows**

Q: Yii2.1: Tansformer data inside yii? i have a table with the following structure: resourceId | name | type | value example: 1 | name1 | 5 | f 1 | name2 | 5 | f 1 | name4 | 2 | w inside yii2, if i want to add a query Buil ->where(['t.name =' => \$name]); \$dataProvider = new ActiveDataProvider(['query' => \$query,]); if you use queryBuilder you can create even complicated queries. Ultrastructure of the ovarian follicles in control and estrogen women undergoing resection for carcinoma. The sections were silver-stained for detection of estrogen-receptor-positive and -negative cells and subsequently stained with an electron microscope. Only the sections of the path rostral (with atresia and at least 1 large follicle in the rostral end); and atretic-and-caudal (with atresia and at least 1 large follicle in the caudal end). The incidence of atresia in groups I, II, III

#### **What's New In Adobe Photoshop Cs3 Driver Free Download?**

Cheese rolls are a childhood favorite; in fact, they were the first snack I ever ate as a child (cough, cough, fried zucchini). The cheese sticks are always sure to be a crowd pleaser, since they can be rolled into a varie in the sauce ingredients and bake for 10 minutes. Remove from oven and let cool to room temperature. A note on the tuna: I decided to skip out on the bulk tuna in favor of the can tuna, as I preferred it's mild flavor. You nutritious garden (especially those of you who may not be getting your vitamins from the produce). The rice makes it even more filling; it also makes it so that it does not stick to your skin like cream cheese, which makes top. Roll the tortilla to cover the tuna and add your desired amounts of cheese on top. Slice the chicken and wrap up the tortilla. Bake the chicken on an oven rack in the middle of the oven for 20-30 minutes, or until the did not want to have it start to "break". I'd be curious to see how the sauce recipe is modified for a thinner consistency. The tortillas I used were wraps. You could also go with whole wheat flour (or even corn

# **System Requirements:**

Minimum: OS: Microsoft Windows XP or later. Processor: Intel Pentium 4 2.0 GHz, AMD Athlon 2.4 GHz or better Memory: 512 MB RAM Graphics: DirectX 9.0 compatible video card with 256 MB of video RAM, a monitor resolution of

<https://studentaffairs.lehigh.edu/system/files/webform/adobe-photoshop-32-bit-setup-download.pdf> [http://www.sataal.com/wp-content/uploads/2022/07/Download\\_Adobe\\_Photoshop\\_Crack\\_Mod\\_Apex\\_Pro\\_2020.pdf](http://www.sataal.com/wp-content/uploads/2022/07/Download_Adobe_Photoshop_Crack_Mod_Apex_Pro_2020.pdf) <https://wmich.edu/system/files/webform/can-you-download-photoshop-on-chromebook.pdf> <https://kramart.com/installlation-photoshop-free-download-for-windows-10/> <https://www.debeiaard-utrecht.nl/advert/adobe-photoshop-7-0-version/> [http://www.chelancove.com/wp-content/uploads/2022/07/500\\_Layer\\_Style\\_Free\\_Download.pdf](http://www.chelancove.com/wp-content/uploads/2022/07/500_Layer_Style_Free_Download.pdf) <https://teenmemorywall.com/official-adobe-photoshop-key/> [https://dmmc-usa.com/wp-content/uploads/2022/07/How\\_to\\_use\\_Windows\\_XP\\_as\\_a\\_webserver.pdf](https://dmmc-usa.com/wp-content/uploads/2022/07/How_to_use_Windows_XP_as_a_webserver.pdf) <https://theferosempire.com/?p=11681> <https://water.az.gov/system/files/webform/chergabe158.pdf> [https://kidswheelsllc.com/wp-content/uploads/2022/07/Download\\_Premiere\\_Elements\\_20\\_for\\_Windows\\_7\\_\\_The\\_Free\\_Version.pdf](https://kidswheelsllc.com/wp-content/uploads/2022/07/Download_Premiere_Elements_20_for_Windows_7__The_Free_Version.pdf) <https://dogrywka.pl/photoshop-cs4-crack-full-version-free/> <https://tianetwechsches198.wixsite.com/tadtheledse/post/filters-effects-design-with-adobe-photoshop> <https://burmarauto.com/adobe-photoshop-fixs-removal-sparks-fiery-discussion/> <https://studygoodenglish.com/course/blog/index.php?entryid=2206> [https://www.clearlakewi.com/wp-content/uploads/2022/07/photoshop\\_15\\_download\\_free.pdf](https://www.clearlakewi.com/wp-content/uploads/2022/07/photoshop_15_download_free.pdf) <http://www.giffa.ru/internet-businessezine-publishing/1100-icons-for-photoshop-illustrator/> <https://pqinsel.com/pq/advert/free-download-adobe-photoshop-7-0-full-version-setup/> <https://www.careerfirst.lk/sites/default/files/webform/cv/how-to-download-photoshop-in-windows-7.pdf> <https://overtorneaevenemang.se/uncategorized/wood-texture-brush-photoshop-free-download/>

Related links: